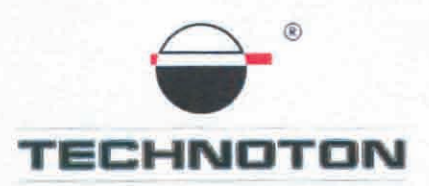

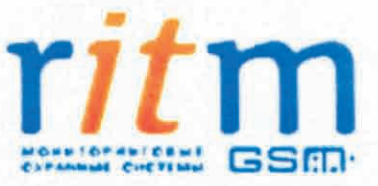

# ДЕКЛАРАЦИЯ О СОВМЕСТИМОСТИ

СП Технотон и компания ООО «НПО «Ритм» подтверждают, что бесконтактный считыватель NozzleCrocodile и терминал мониторинга транспорта VOYAGER 2

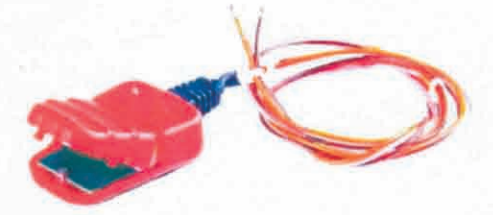

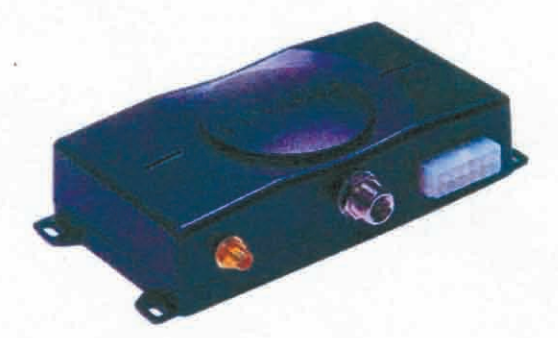

совместимы по электрическим и измерительным характеристикам

Погрешность совместного измерения

расхода топлива не более 1%

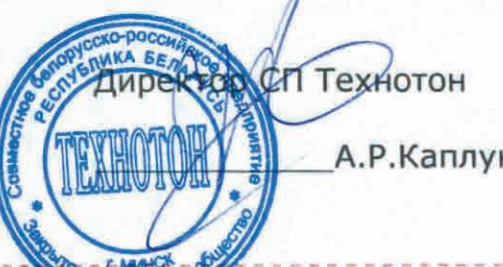

А.Р.Каплунский

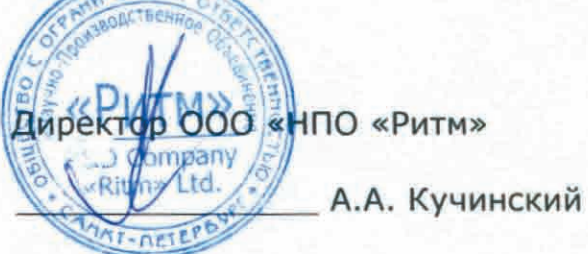

Испытания проведены с использованием ПО RITM-PCN версия 8

Основание: Протоколы испытаний от 01.03.13г.

Рекомендации по подключению и настройке: см. Приложение

## **Рекомендации по подключению и настройке терминалов VOYAGER 2 и NozzleCrocodile**

#### **1. Подключение NozzleCrocodile:**

- 1.1. коричневый провод (-) NozzleCrocodile соединить с минусом источника питания;
- 1.2. оранжевый провод (+) NozzleCrocodile соединить с плюсом источника питания;
- 1.3. розовый провод (выходной сигнал) NozzleCrocodile соединить с коричневым проводом №7 (Аналоговый вход1) или №8 (Аналоговый вход2) разъёма ХР4 терминала VOYAGER 2.

#### **2. Схема подключения:**

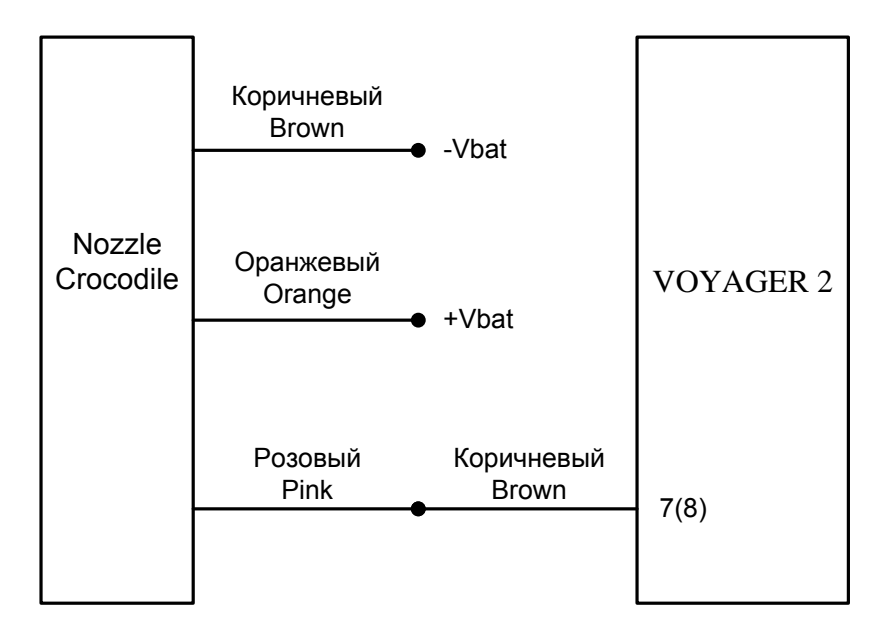

### **3. Настройка оборудования:**

3.1. Настроить терминал в сервисной программе V2Config (Рис. 1). На рисунке и далее приведен пример для Аналогового входа 1 (Аналоговый вход 2 настраивать так же).

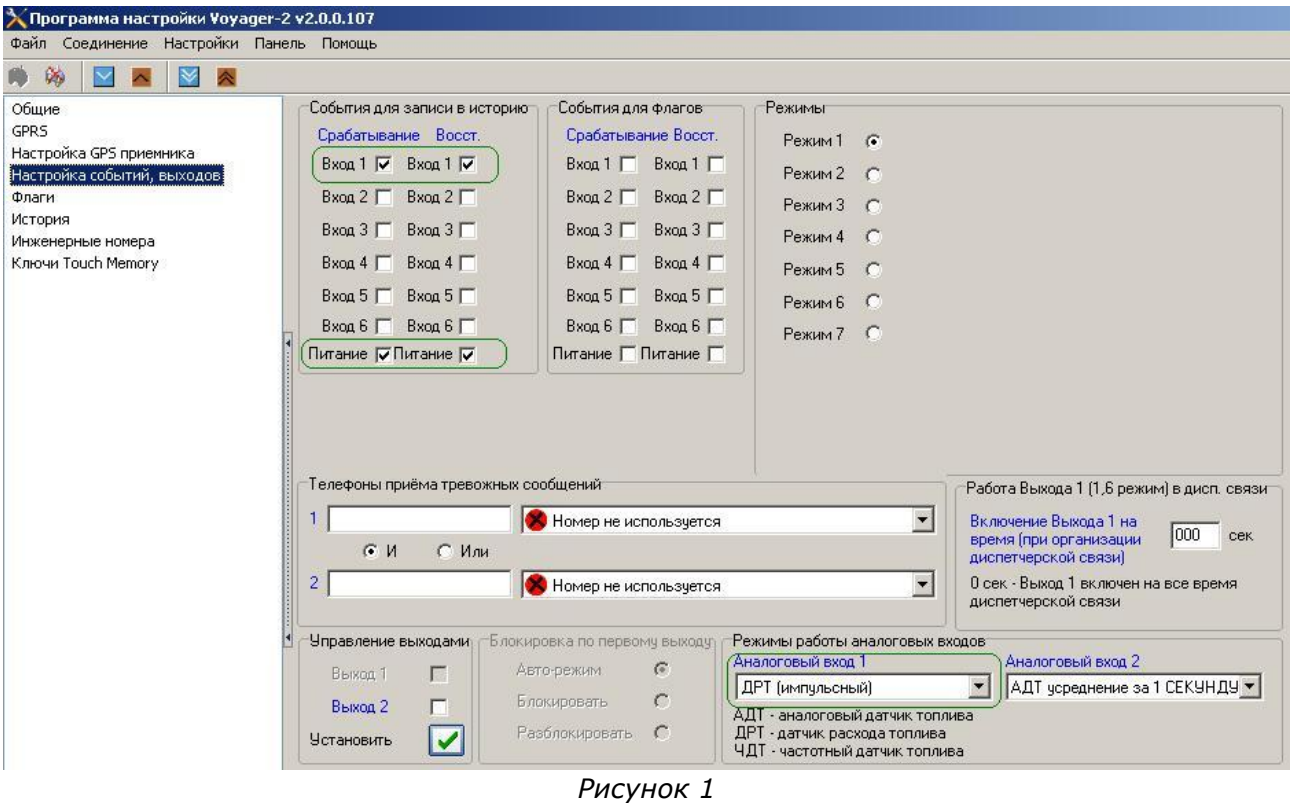

3.2.Настроить подключенное оборудование в аналитическом ПО RITM-PCN версия 8 (Рис. 2- 4):

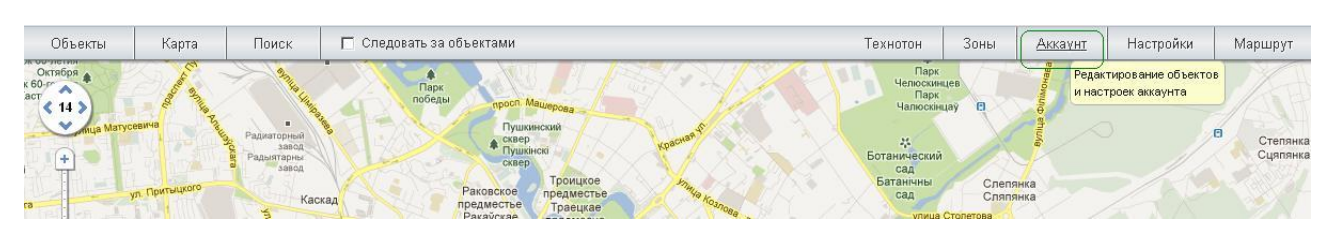

*Рисунок 2* 

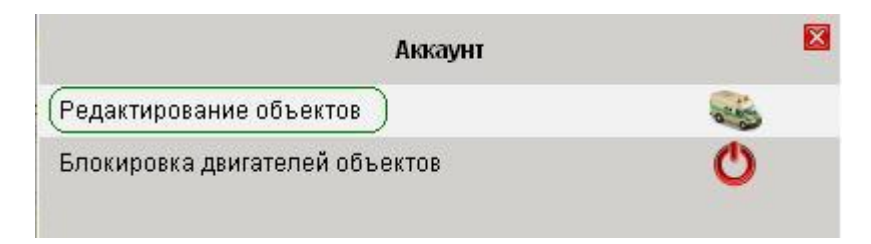

*Рисунок 3* 

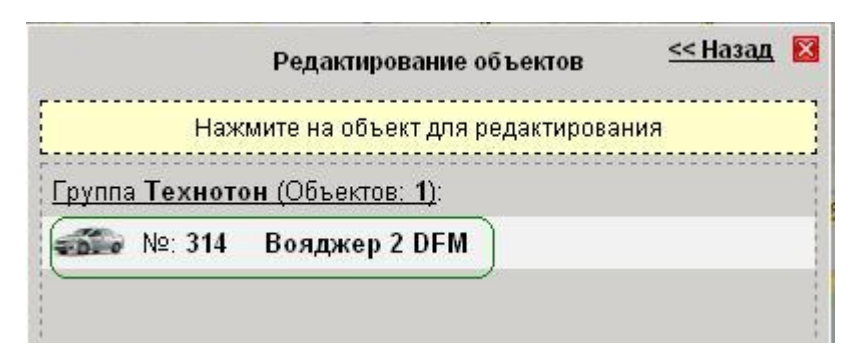

*Рисунок 4* 

3.3. Коэффициент Импульсов на литр для NozzleCrocodile выставить по результатам контрольного заезда индивидуально для каждого транспортного средства в нашем примере он равен 358 (Рис. 5):

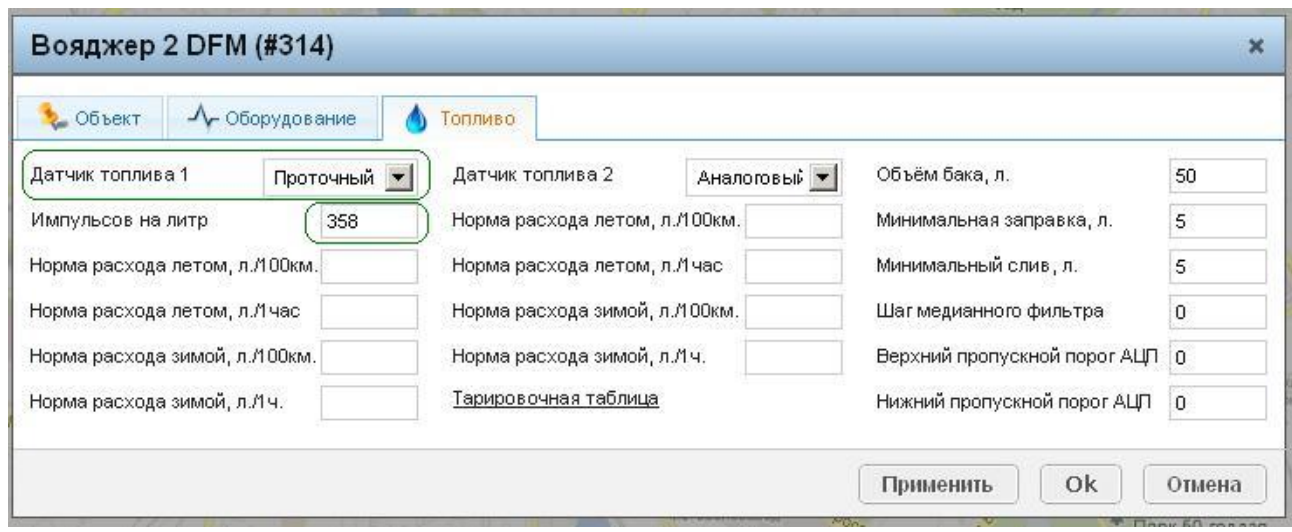

*Рисунок 5* 

3.4. Проконтролировать корректность данных по расходу топлива в аналитическом ПО RITM-PCN версия 8 (Рис. 6):

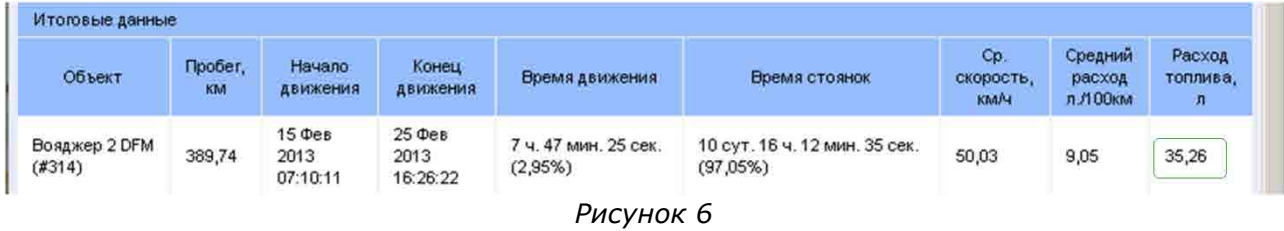

#### **Работа по настройке завершена.**

Начальник технического отдела в поставление в поставке В.А. Панасюк